**Sonnet Lite Full Product Key**

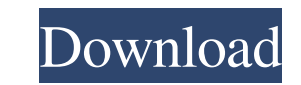

## **Sonnet Lite Crack+ (2022)**

- Edit and save the design with Sonnet Lite. - Export to CSV, JPG, PNG and PDF. - Load a saved project in Sonnet Lite. - Import data and parameter from the design to Sonnet Lite for more efficient design. - Using the desig multi-strip cases. - Intuitive editing that allows you to simulate and analyze the structure of high-frequency circuits and to design your next project. - Real-time measurement support with all components from 1u to 24.5u. and CSV. - Export to PDF, CSV and JPG. - Creation of simulation models, conversion to the other formats and post-processing in Sonnet Lite. - Load saved project from Sonnet Lite. - Right-click to create a new component or workspace. - Double click to place components. - Hold to resize components. - Move components for simulation. - Drag components to workspace to change their order. - Drag components between a layout to move them to a new l or drop to control behavior of high-frequency components. - Drag or drop to select a cell. - Drag or drop to select a cell. - Drag or drop to select objects. - Drag or drop to the simulation window to set simulation parame information. - Drag or drop to close the window. - Drag or drop to set and move the page. - Drag or drop to change the size of the window. - Drag or drop to set the name of the file. - Drag or drop to edit the file. - Drag

## **Sonnet Lite Crack+ With Registration Code**

Sonnet Lite Crack Keygen is designed to be the ideal companion for manufacturers of components and boards. It allows you to prepare the layout of components, analyze parameters and response of antennas. With Sonnet Lite To Project Standard Open-Project Flexible Sonnet-to-DSLP Sonnet-to-ASLP Standard Project Format Open-Project has been designed specifically for use by manufacturers of components and boards. An open-project can be viewed by o follows: The file names can be displayed as follows: As you can see in the image above, a file named "Layout.rdl" contains a virtual display window, a testbed window, a schematic editor, and the project directory. All othe xBlocks.tcl and xFull.tcl files contain the corresponding functions for the XCad module and the XBlocks functionality. Display-and-Editing Window Open-Project is divided into four main windows: Layout Window: Here you can antennas to be tested. Testbed Window: Here you can study and measure the characteristics of the devices. Test Window: Here you can apply the test panel and export the data. You can also use the test panel for any project. antennas (if used) of the project. Project Directory The project directory contains the following files and directories for particular project types: xBlocks.tcl: The xBlocks.tcl file allows you to create and modify blocks

# **Sonnet Lite Crack Registration Code Free Download PC/Windows**

Rulers, Curves, Traces, Structure, and PCB tools are all designed for analyzing the behavior of printed circuit boards (PCBs) using simulation tools. With Sonnet Lite you can analyze various structures like planar interco inductors ● Edit structures (Add or remove elements) ● Export to designable libraries ● Export to Gerber (version.NET 2.1) ● Export to text.CSV file for use in third-party tools ● Import design.CSV file to account for ove Automatically links PCB design and component/RFI/EMI/FI designs ● Support for libraries of over 350,000 registered designs and 1,400,000 elements ● Analysis of high-frequency component designs ● Electronic, magnetic, or p full second-order calculations) ● Auto-detects structures between the design and the floorplan ● Auto-analyzes the PCB structures ● Supports over 1 billion simulations per second Wolters Kluwer Health may email you for jo consent. For more information, please refer to our Privacy Policy. Aim: The aim of this study was to describe the experiences of patients referred to a general practitioner (GP) with low back pain to a specialised service. referred to a multidisciplinary clinic in one health region in northern Ontario, Canada, over a 4-year period. The participants answered open-ended questions about their experiences with regard to 8 aspects of the care pro used to construct a descriptive account of their experiences. Results: The participants had poor health outcomes (9.2) and functional limitations (3.1), yet reported high levels of satisfaction with their care (6

Edit the design of your component structure. Change each part's parameters, select its size (0.1mm - 4mm) and type of material. Separate structure parts in different layers and edit their properties individually. Show the View the design using Analyser and the design in the form of a picture (jpeg). Analyse the datasheet for your components by entering the component's parameters into the corresponding fields. Save, export and restore the de as a.pdf,.ps or.tif image. Save all open windows to a \*.sketch or \*.pdf file. Import into HTML5 and export the whole page to a.pdf. Import XML datasheet files into a Sonnet setup. Save all open windows to a sketch or \*.pdf a pencil. View the image pixel by pixel. View the image in a new window, with or without zoom. Copy a small image into a bigger one. View a bitmap or mask in a new window. Show lines in a new window. Show lines in a png, p a new window, with or without zoom. Insert a screenshot into a new window. Copy a full screen image into a new window. Create a new Sonnet object and open or save the project. Export the whole project into a.sketch or a.pd export the whole page into a picture. Open and edit a.pdf image in a new window, with or without zoom. View

#### **What's New in the?**

# **System Requirements For Sonnet Lite:**

The Fight for the Nine Tarsus games can be played with a mouse and keyboard only. The control keys are configured in the game settings. Mouse is recommended and the keyboard is the most comfortable for you. The lower case game settings to adjust the display according to your preferences, which includes: Screen Resolution Refresh Rate Video Cache Interface Resolution

## Related links:

[https://chouichiryuu.com/wp-content/uploads/2022/06/McAfee\\_Ransomware\\_Interceptor\\_Crack\\_\\_Registration\\_Code\\_Free\\_PCWindows.pdf](https://chouichiryuu.com/wp-content/uploads/2022/06/McAfee_Ransomware_Interceptor_Crack__Registration_Code_Free_PCWindows.pdf) <https://infoiberico.com/wp-content/uploads/2022/06/alodjann.pdf> <https://sehatmudaalami65.com/?p=6872> <https://doyousue.com/jencconv-license-key-latest/> [http://chatroom.thabigscreen.com:82/upload/files/2022/06/IisyQrZUj5X3H3dXWeiS\\_08\\_c451192b5e13be186c4746fea0db9b76\\_file.pdf](http://chatroom.thabigscreen.com:82/upload/files/2022/06/IisyQrZUj5X3H3dXWeiS_08_c451192b5e13be186c4746fea0db9b76_file.pdf) <https://unsk186.ru/listening-music-teacher-crack-free-latest/> <https://biotop-nn.ru/wp-content/uploads/2022/06/danuala.pdf> <https://expressionpersonelle.com/math-processor-crack-3264bit/> [https://listittt.com/wp-content/uploads/2022/06/Word\\_File\\_Converter\\_Batch.pdf](https://listittt.com/wp-content/uploads/2022/06/Word_File_Converter_Batch.pdf) <https://logicbg.com/wp-content/uploads/2022/06/franyude.pdf> [https://wozyzy.com/upload/files/2022/06/aXrEcSByXClMGkNOegK2\\_08\\_c451192b5e13be186c4746fea0db9b76\\_file.pdf](https://wozyzy.com/upload/files/2022/06/aXrEcSByXClMGkNOegK2_08_c451192b5e13be186c4746fea0db9b76_file.pdf) <https://lancelot-paysage-maconnerie49.com/aetworkx-crack-for-pc-april-2022/> [http://formeetsante.fr/wp-content/uploads/OJOsoft\\_WMA\\_To\\_MP3\\_Converter\\_\\_Activation\\_Free\\_Final\\_2022.pdf](http://formeetsante.fr/wp-content/uploads/OJOsoft_WMA_To_MP3_Converter__Activation_Free_Final_2022.pdf) [https://estalink.fun/upload/files/2022/06/lT9cnvh5ggrNzhc6axaB\\_08\\_c451192b5e13be186c4746fea0db9b76\\_file.pdf](https://estalink.fun/upload/files/2022/06/lT9cnvh5ggrNzhc6axaB_08_c451192b5e13be186c4746fea0db9b76_file.pdf) <https://www.papershoot.com/wp-content/uploads/CompressIT.pdf> <http://futureoftheforce.com/wp-content/uploads/2022/06/natlak.pdf> <https://gitess.com/wp-content/uploads/2022/06/leshgale.pdf> [https://mommark-landsby.dk/wp-content/uploads/Cloudiff\\_Monitor\\_Agent\\_Crack\\_\\_Serial\\_Number\\_Full\\_Torrent\\_Download\\_WinMac\\_2022\\_New.pdf](https://mommark-landsby.dk/wp-content/uploads/Cloudiff_Monitor_Agent_Crack__Serial_Number_Full_Torrent_Download_WinMac_2022_New.pdf) <http://clubonlineusacasino.com/avr-fp-calc-and-timer-tool-crack-with-registration-code-download-x64/> <https://authorwbk.com/2022/06/08/crystal-modeler-crack-with-key/>